**METODE ANALISIS PERENCANAAN - 1 TPL 206 - 2 SKS DR. Ir. Ken Martina K, MT.** 

## **KULIAH KE 9**

# **METODA KELOMPOK (COHORT SURVIVAL METHOD) Lanjutan**

**b. Komponen Kematian** 

 $P_i$ 

Melihat pengaruh komponen kematian terhadap perubahan penduduk.

**<sup>S</sup>i+1,i = tingkat hidup terus (survivorship rate) =** proporsi penduduk pada kelompok umur **<sup>i</sup>**yang bertahan hidup pada suatu periode waktu, misalnya yang membuat transisi dari grup/kelompok **i** ke kelompok **i + 1** sebagai berikut :

 $S_{i+1,i} = 1$  – <u>Jumlah penduduk meninggal di kelompok *i*</u>

= Jumlah penduduk yang tetap hidup di kelompok **<sup>i</sup>**

$$
P_{i}
$$

$$
S_{i+1,i} = 1 - \frac{d_i}{p_i} = 1 - \text{death rate di kelompok i} \qquad \qquad \dots \dots \dots (4)
$$

 $S_{2,1} = 1 - 42/3900 = 0.989$  $S_{32} = 1 - 2/3200 = 0,999$ 

Death rate  $=$  tingkat kematian  $=$ *p i d i*

Jumlah yang tetap hidup di kelompok **i** = (**<sup>S</sup>i+1,i )(P<sup>i</sup> )** 

Maka jumlah penduduk pada permulaan periode berikutnya adalah :

$$
P_{2} = (S_{2,1})(P_{1}^{0})
$$
  
\n
$$
P_{3} = (S_{3,2})(P_{2}^{0})
$$
  
\n
$$
P_{i} = (S_{i,i-1})(P_{i-1}^{0})
$$
  
\n
$$
P_{u} = (S_{u,u-1})(P_{u-1}^{0})
$$

Catatan :

Tingkat pada kelompok 1 = 0 karena perubahan penduduk yang terjadi pada kelompok ini adalah kelahiran dan migrasi (bukan kematian), sedang total yang bertahan hidup pada kelompok terakhir  $(\mu)$  adalah total dari kelompok  $\mu$  dan  $\mu$  + 1, jadi dapat ditulus  $\left( \mathcal{S}_{u,u} \backslash \! \left\langle \! \! \! \mathcal{P}_{u}^{0} \right\rangle \! \! + \left( \mathcal{S}_{u,u-1} \backslash \! \! \! \mathcal{P}_{u-1}^{0} \right) \right)$  $,u-1/\mathbf{U}$   $u-1$  $\int_{\mathcal{M}} \mathcal{M}^{(1)} P_u^0 \big) + \big( \mathcal{S}_{u,u-1} \big) \big( \mathcal{P}_{u-1}^0 \big)$ 

Dalam bentuk matriks dapat ditulis :

$$
\begin{bmatrix}\nP_1^1 \\
P_2^1 \\
P_3^1 \\
\vdots \\
P_i^l \\
P_v^l\n\end{bmatrix} = \begin{bmatrix}\n0 & 0 & 0 & 0 & \cdots & 0 & 0 \\
S_{2,1} & 0 & 0 & 0 & \cdots & 0 & 0 \\
0 & S_{3,2} & 0 & 0 & \cdots & 0 & 0 \\
\vdots & \vdots & \vdots & \vdots & \cdots & \vdots & \vdots \\
0 & 0 & 0 & S_{i-1,i} & \cdots & 0 & 0 \\
\vdots & \vdots & \vdots & \vdots & \cdots & \vdots & \vdots \\
P_v^1 & 0 & 0 & 0 & \cdots & S_{v,v-1} & S_{v,v}\n\end{bmatrix}\n\begin{bmatrix}\nP_1^0 \\
P_2^0 \\
P_3^0 \\
\vdots \\
P_i^0 \\
\vdots \\
P_v^0\n\end{bmatrix}
$$

Dapat ditulis :*P SP* <sup>1</sup> <sup>0</sup> = ..............(5)

Dimana

 $P<sup>1</sup>$  = vektor penduduk pada tingkat terbaru

 $S =$  matriks tingkat hidup terus (survivor ship matrices) yang menggambarkan komponen kematian individu pada tingka pendujduk asli  $P^0$ .

Contoh pada tabel 6.1.

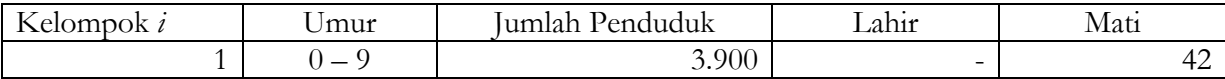

#### **PROGRAM STUDI PERENCANAAN WILAYAH DAN KOTA FAKULTAS TEKNIK – UNIVERSITAS ESA UNGGUL**

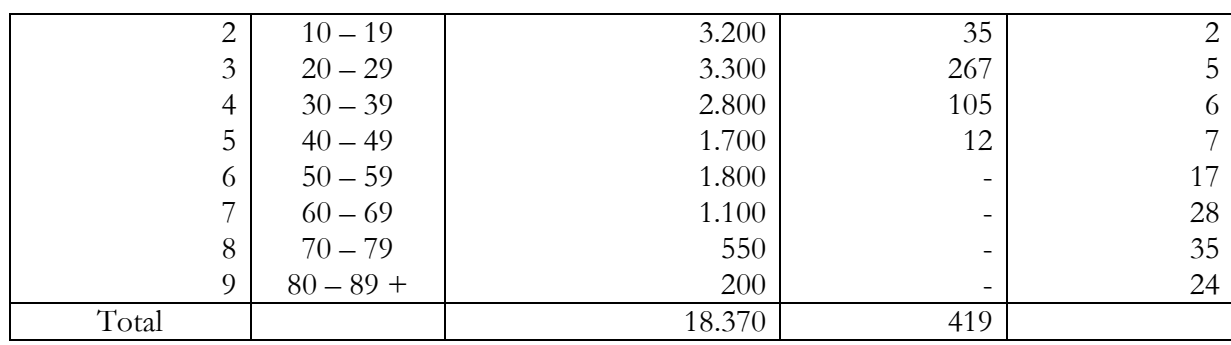

- Tingkat kematian pada kelompok 1 : 42/3900 = 0,011 maka "*survivorship rate*" dari kelompok 1 ke kelompok 2 adalah  $S_{2i}$ = 1 – 0,011 = 0,989.maka jumlah penduduk yang ada pada kelompok 2 pada awal periode berikut adalah  $\mathbf{p}_2^1 = (\mathbf{S}_{2,1})(\mathbf{p}_1^0)$  $2,1'$  1  $P_2^1 = (S_{2,1})(P_1^0) =$ (0,989)(3900) = 3857......lihat bedanya bila (data pada tabel 2.1.) 3900 – 42 = 3858....ada perbedaan dengan 3857 di atas karena ada perhitungan rate nya.
- Dengan cara yang sama untuk kelompok  $2 : 2/3200 = 0,0006$  ....maka survivorship rate kelompok 2 ke kelompok 3 adalah :  $S_{3,2}$  = 1 – 0,0006 = 0,9994....dibulatkan menjadi 0,999 maka jumlah penduduk yang ada pada kelompok 3 pada awal periode berikut adalah  $\boldsymbol{P}_3^1 = (\boldsymbol{S}_3^1, \boldsymbol{p}_2^0) (\boldsymbol{P}_2^0)$  $3,2'$  2  $\boldsymbol{P}_3^1$  =  $(\boldsymbol{S}_{3,2}) (\boldsymbol{P}_2^0)$  = (0,999)(3200)=3198.
- Seterusnya untuk kelompok lainnya :

 $S_{2*i*}$ = 1 – 0,011 = 0,989  $S_{32}$ = 1 – 0,0006 = 0,9994  $S_{4,3} = 1 - 5/3300 = 0,998$  $S_{5,4}$ = 1 – 6/2800 = 0,998  $S_{65}$ = 1 – 7/1700 = 0,996  $S_{76}$ = 1 – 17/1800 = 0,991  $S_8 = 1 - \frac{28}{1100} = 0.975$  $S_{9,8}$ = 1 – 35/550 = 0,936  $S_{\text{g}} = 1 - 24/200 = 0,880$ 

Survivorship rate yang terakhir menggambarkan proporsi penduduk pada kelompok terakhir. Maka jumlah penduduk pada kelompok terakhir periode berikutnya :

$$
\boldsymbol{P}_{9}^{1} = (\boldsymbol{S}_{9,8})(\boldsymbol{P}_{8}^{0}) + (\boldsymbol{S}_{9,9})(\boldsymbol{P}_{9}^{0}) = (0,936)(550) + (0,880)(200) = 691
$$

Apabila ditulis dalam bentuk matriks sbb :

#### **PROGRAM STUDI PERENCANAAN WILAYAH DAN KOTA FAKULTAS TEKNIK – UNIVERSITAS ESA UNGGUL**

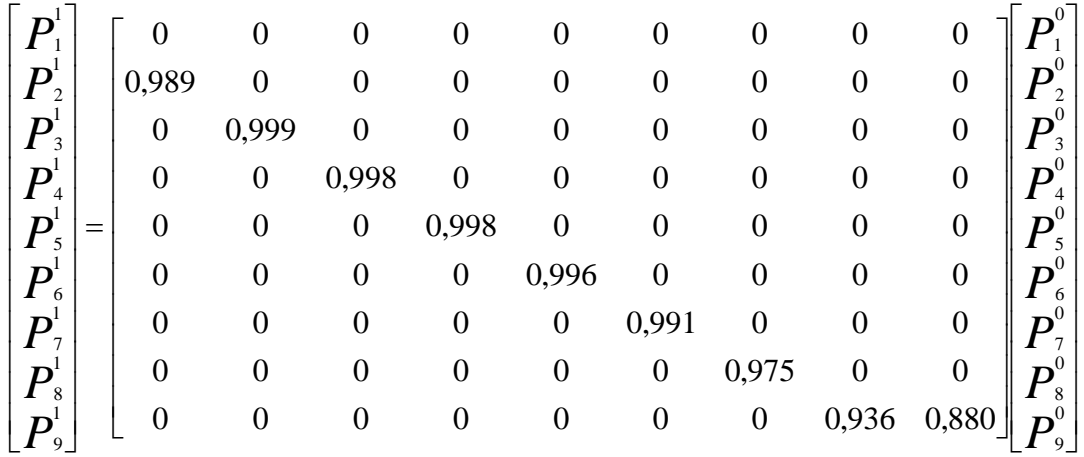

Dari komponen-komponen perubahan penduduk, sekarang 2 hal sudah dipelajari untuk proses perhitungan secara terpisah yi : *kelahiran* dan *kematian.* 

Pada kenyataannya kedua komponen tsb tidak dapat dipisahkan dalam perhitungan (catatan : masih ada satu lagi yang akan/belum dibahas yaitu migrasi).

Dapat ditulis gabungan tsb sbb :

P1 = s P1 + b P1 ......................(6)

s P1 = tingkat penduduk yang baru dari yang bertahan hidup (*survivor/aging*)

b P1 = tambahan penduduk yang lahir (*birth*)

Persamaan (6) dapat ditulis ulang

P1 = SP0 +B P0 = (S+B) P0 =C P0 ...........................(7)  $P^1 = C P^0$ ...........(8) Dimana  $C = S + B$ 

Pada contoh tabel 6.1.

### **PROGRAM STUDI PERENCANAAN WILAYAH DAN KOTA FAKULTAS TEKNIK – UNIVERSITAS ESA UNGGUL**

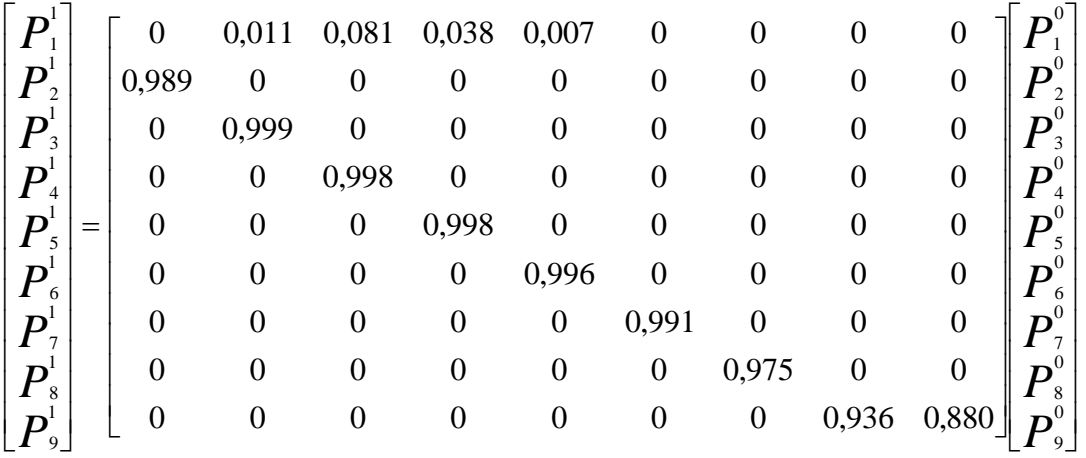

Apabila kita akan memproyeksikan penduduk pada tingkat waktu ke 2 :  $P^2$ , maka kita rubah persamaan (10) dari P<sup>0</sup>jadi P<sup>1</sup> dan P<sup>1</sup> jadi P<sup>2</sup> jadi persamaan (10) menjadi

$$
P^1 = C P^0
$$

P2 = CP1 = CC P0 ............(9)

 $P^2 = C^2 P^0$  ........... (10)

Untuk  $P^3 = C P^2 = C (C P^2) = C (C C P^0) = C^3 P^0$  ........(11) maka rumus umumnya untuk tingkat waktu ke n :

 $P^0 = C P^{n-1} = C(C^{n-1} P^0) = C^n P^0$ .......(12)

Sebagai contoh untuk kasus tabel 6.1. pada tingkat waktu ke 4 dapat dilihat pada lampiran.

### **Daftar Pustaka :**

- 1. Oppenheim, "*Applied Models in Urban and Regional Analysis",* Prentice Hall, Englewood Cliffs, 1980.
- 2. Warpani, Suwardjoko., *"Analisis Daerah dan Kota"*, Edisi Kedua, Penerbit ITB, Bandung, 1984.